# openprocurement.contracting.ceasefire Documentation

Release 1.0

**Myroslav Opyr** 

# Contents

| 1 | Overv<br>1.1<br>1.2<br>1.3<br>1.4<br>1.5<br>1.6<br>1.7                      | Features Conventions Main responsibilities Project status Documentation of related packages API stability                                                                                                    | 3<br>3<br>3<br>4<br>4<br>4                    |
|---|-----------------------------------------------------------------------------|----------------------------------------------------------------------------------------------------|-----------------------------------------------|
| 2 | 2.1<br>2.2<br>2.3<br>2.4<br>2.5<br>2.6<br>2.7<br>2.8<br>2.9<br>2.10<br>2.11 | Contract         Item         Classification         Unit         Registration Details         Organization         Identifier         Address         ContactPoint         Period         Date         Value | 5<br>7<br>8<br>9<br>9<br>10<br>11<br>11<br>12 |
| 3 | <b>Cont3</b> .1                                                             |                                                                                                    | 1 <b>5</b><br>17                              |
| 4 | Miles<br>4.1                                                                |                                                                                                    | 1 <b>9</b><br>19                              |
| 5 | <b>Tutor</b> 5.1 5.2 5.3 5.4 5.5 5.6                                        | Exploring basic rules2Creating contract2Getting contract2Getting access2Milestones2                                                                                                    | 21<br>21<br>23<br>25<br>29                    |

6 Indices and tables 43

Please report any problems or suggestions for improvement either via the mailing list or the issue tracker.

Contents:

Contents 1

2 Contents

# CHAPTER 1

Overview

Ceasefire contracting

#### 1.1 Features

- First one
- Second

#### 1.2 Conventions

API accepts JSON or form-encoded content in requests. It returns JSON content in all of its responses, including errors. Only the UTF-8 character encoding is supported for both requests and responses.

All API POST and PUT requests expect a top-level object with a single element in it named *data*. Successful responses will mirror this format. The data element should itself be an object, containing the parameters for the request. In the case of creating a new auction, these are the fields we want to set on the auction itself.

If the request was successful, we will get a response code of 201 indicating the object was created. That response will have a data field at its top level, which will contain complete information on the new auction, including its ID.

If something went wrong during the request, we'll get a different status code and the JSON returned will have an *errors* field at the top level containing a list of problems. We look at the first one and print out its message.

# 1.3 Main responsibilities

# 1.4 Project status

The project has beta status.

The source repository for this project is on GitHub: https://github.com/openprocurement/openprocurement.contracting.ceasefire

You can leave feedback by raising a new issue on the issue tracker (GitHub registration necessary).

# 1.5 Documentation of related packages

• OpenProcurement API

# 1.6 API stability

API is relatively stable. The changes in the API are communicated via Open Procurement API maillist.

# 1.7 Next steps

You might find it helpful to look at the *Tutorial*.

# CHAPTER 2

## **Data Standard**

Data standard is modelled along the Open Contracting Standard with extensions in areas that were not covered by it.

#### 2.1 Contract

#### 2.1.1 Schema

id uuid, auto-generated, read-only

Internal identifier for this contract.

awardID string, required, read-only

OpenContracting Description: The Award.id against which this contract is being issued.

contractID string, auto-generated, read-only

OpenContracting Description: ID of the same contract, bound to auction resource.

contractNumber string, optional

Contract number within the paper documentation.

title string, multilingual, optional

- Ukrainian by default Ukrainian title
- title\_en (English) English title
- title\_ru (Russian) Russian title

OpenContracting Description: Contract title.

description string, multilingual, optional

- Ukrainian by default Ukrainian decription
- decription\_en (English) English decription

• decription\_ru (Russian) - Russian decription

OpenContracting Description: Contract description.

status string, required

OpenContracting Description: The current status of the contract.

| Status               | Description                                                                                                    |
|----------------------|----------------------------------------------------------------------------------------------------|
| active.confirmation  | draft contract                                                                                                    |
| active.payment       | payment period                                                                                                    |
| active.approval      | the period for downloading the final Order on the privatization of the facility                                                                                                    |
| active               | this contract has been signed by all the parties, and is now legally in force                                                                                                    |
| active               | period for fulfillment of other conditions                                                                                                    |
| pending.terminated   | a vaiting transition to the next status                                                                                                    |
| pending.unsuccessful | a vaiting transition to the next status                                                                                                    |
| terminated           | this contract was signed and in force, and has now come to a close. This may be due to a successful completion of the contract or may be early termination due to some non-completion issue |
| unsuccessful         | this contract is unsuccessful                                                                                                    |

items Array of *Item* objects, auto-generated, read-only

OpenContracting Description: The goods, services, and any intangible outcomes in this contract.

#### procuringEntity Organization, optional

OpenContracting Description: The entity managing the procurement, which may be different from the buyer who is paying / using the items being procured.

**suppliers** List of *Organization* objects, auto-generated, read-only

Buyer. Indicates the winner of the auction whom the given contract has been signed with.

value Value object, auto-generated, read-only

OpenContracting Description: The total value of this contract.

dateSigned string, Date, auto-generated, read-only

OpenContracting Description: The date the contract was signed. In the case of multiple signatures, the date of the last signature.

documents Array of Document objects, optional

OpenContracting Description: All documents and attachments related to the contract, including any notices.

**changes** Array of *Change* objects, optional

merchandisingObject string, auto-generated, read-only

Id of related Lot

milestones Array of Milestones objects.

There are 3 milestones, that will be associated with contract after acquiring him *active.payment* status:

- financing
- approval
- reporting

owner string, auto-generated, read-only

The entity whom the contract has been created by.

dateModified string, Date, auto-generated, read-only

Time, when contract was changed last time.

contractType string, auto-generated, read-only

Type of the contract.

#### **2.2 Item**

#### 2.2.1 Schema

id string, auto-generated

description string, multilingual, required

OpenContracting Description: A description of the goods, services to be provided.

Auction subject / asset description.

classification Classification, required

OpenContracting Description: The primary classification for the item. See the *itemClassification-Scheme* to identify preferred classification lists, including CAV and GSIN.

It is required for *classification.scheme* to be *CPV* or *CAV-PS*. The *classification.id* should be valid CPV or CAV-PS code.

The CPV & CAV-PS codes accuracy should be equal to the class (XXXX0000-Y) at least.

#### additional Classifications List of Classification objects, optional

OpenContracting Description: An array of additional classifications for the item. See the *itemClassificationScheme* codelist for common options to use in OCDS. This may also be used to present codes from an internal classification scheme.

E.g. 'CPVS', *DK018*, *cadastralNumber* & *UA-EDR* can be chosen from the list. The codes are to be noted manually for *cadastralNumber* & *UA-EDR*.

#### unit Unit

OpenContracting Description: Description of the unit which the good comes in e.g. hours, kilograms. Made up of a unit name, and the value of a single unit.

2.2. Item 7

```
quantity integer, required
```

OpenContracting Description: The number of units required

deliveryAddress Address, required

Address, where the item should be delivered.

deliveryLocation dictionary, optional

Geographical coordinates of delivery location. Element consist of the following items:

latitude string, required

longitude string, required

elevation string, optional, usually not used

deliveryLocation usually takes precedence over deliveryAddress if both are present.

relatedLot string

Id of related Lot.

registrationDetails List of Registration Details

address Address

Address, where the item is located

#### 2.3 Classification

#### 2.3.1 Schema

scheme string

OpenContracting Description: A classification should be drawn from an existing scheme or list of codes. This field is used to indicate the scheme/codelist from which the classification is drawn. For line item classifications, this value should represent a known Item Classification Scheme wherever possible.

id string

OpenContracting Description: The classification code drawn from the selected scheme.

description string

OpenContracting Description: A textual description or title for the code.

uri uri

OpenContracting Description: A URI to identify the code. In the event individual URIs are not available for items in the identifier scheme this value should be left blank.

#### 2.4 Unit

#### 2.4.1 Schema

code string, required

UN/CEFACT Recommendation 20 unit code.

name string

OpenContracting Description: Name of the unit

## 2.5 Registration Details

#### 2.5.1 Schema

```
Possible values are:

unknown default value;

registering item is still registering;

complete item has already been registered.

registrationID string, optional

The document identifier to refer to in the paper documentation.

Available for mentioning in status: complete.

registrationDate Date, optional

OpenContracting Description: The date on which the document was first published.

Available for mentioning in status: complete.
```

## 2.6 Organization

#### 2.6.1 Schema

```
name string, multilingual, optional

Name of the organization.

identifier Identifier, required

The primary identifier for this organization.

additionalIdentifiers List of Identifier objects, optional

address Address, required

contactPoint ContactPoint, required

additionalContactPoints Array of ContactPoint objects, required
```

#### 2.7 Identifier

#### **2.7.1 Schema**

scheme string

OpenContracting Description: Organization identifiers be drawn from an existing identification scheme. This field is used to indicate the scheme or codelist in which the identifier will be found. This value should be drawn from the Organization Identifier Scheme.

#### id string, required

OpenContracting Description: The identifier of the organization in the selected scheme.

The allowed codes are the ones found in "Organisation Registration Agency" codelist of IATI Standard with addition of *UA-EDR* code for organizations registered in Ukraine (EDRPOU and IPN).

#### legalName string, multilingual

OpenContracting Description: The legally registered name of the organization.

Full legal name (e.g. Nadra Bank).

#### **uri** uri

OpenContracting Description: A URI to identify the organization, such as those provided by Open Corporates or some other relevant URI provider. This is not for listing the website of the organization: that can be done through the url field of the Organization contact point.

#### 2.8 Address

#### 2.8.1 Schema

#### streetAddress string, optional

OpenContracting Description: The street address. For example, 1600 Amphitheatre Pkwy.

#### locality string, optional

OpenContracting Description: The locality. For example, Mountain View.

#### region string, optional

OpenContracting Description: The region. For example, CA.

#### **postalCode** string, optional

OpenContracting Description: The postal code. For example, 94043.

#### countryName string, multilingual, required

OpenContracting Description: The country name. For example, United States.

#### 2.9 ContactPoint

#### 2.9.1 Schema

#### name string, multilingual, required

OpenContracting Description: The name of the contact person, department, or contact point, for correspondence relating to this contracting process.

#### email email

OpenContracting Description: The e-mail address of the contact point/person.

#### telephone string

OpenContracting Description: The telephone number of the contact point/person. This should include the international dialling code.

#### faxNumber string

OpenContracting Description: The fax number of the contact point/person. This should include the international dialling code.

url url

OpenContracting Description: A web address for the contact point/person.

Either email or telephone field has to be provided.

#### 2.10 Period

#### 2.10.1 Schema

```
StartDate string, Date

OpenContracting Description: The start date for the period.

endDate string, Date, required

OpenContracting Description: The end date for the period.

startDate should always precede endDate.
```

#### 2.11 Date

Date/time in Date Format: ISO 8601.

#### **2.12 Value**

#### 2.12.1 Schema

```
    amount float, required
    OpenContracting Description: Amount as a number.
    Should be positive.
    currency string, required
    OpenContracting Description: The currency in 3-letter ISO 4217 format.
    valueAddedTaxIncluded bool, required
```

2.10. Period 11

### 2.13 Change

#### 2.13.1 Schema

id uid, auto-generated

The identifier for this Change.

rationale string, multilingual, required

Reason for contract change

rationaleTypes List of strings, required

Type of the rationale behind contract change

Changes to the contract can be made in cases described in the 4th part of Article 36 of the Law "On the Public Procurement".

Possible string values are:

- volumeCuts Reduction of the procurement's volume reduction of the procurement's volume, particularly taking into account the actual expenditures of the procuring entity;
- *itemPriceVariation* Change in the unit's price change in the unit's price (no more than 10%) due to product's price fluctuations on the market, provided that the said change will not increase the sum of money specified in the contract;
- qualityImprovement Improvement of the procurement item's quality
  improvement of the item's quality, provided that such improvement will not increase the sum
  of money specified in the contract;
- durationExtension Extension of the period of the contract duration (due to documented objective circumstances)
  - extension of the period of the contract duration and obligations fulfilment regarding the transfer of goods, implementation of works and provision of services in case of documented objective circumstances that led to such extension, including force majeure, delays in funding of procuring entity's expenditures, provided that such changes will not increase the sum of money specified in the contract;
- priceReduction Coordinated price reduction
   coordinated downward price change (without changing the quantity (volume) and quality of goods, works, and services);
- taxRate Price changes due to changes in tax rates and fees
   price changes due to changes in tax rates and fees in proportion to changes of those rates;
- thirdParty Change of the third-party indicators (rate, indices...)

  changes of established under the law by the State Statistics Service consumer price index, changes in foreign currency, changes in stock prices or Platts indices, regulated prices (rates) and standards that are used in the procurement contract if the price change order is specified in the procurement contract;
- *fiscalYearExtension* Extension of the period of the contract duration to the next year changes in contract terms according to the provisions of part 5 of Article 36.

Article 36 Part 5. Effect of the procurement contract may be continued for a period sufficient for conduction of the procurement procedure at the beginning of the next year in volume that does not exceed 20% of the sum specified in the contract concluded in the previous year, if expenditures for this purpose are approved in the prescribed manner.

date string, Date, auto-generateddateSigned string, DatecontractNumber stringstatus string, required

The current status of the change.

Possible values are:

- pending this change has been added.
- active this change has been confirmed.

**Note:** The function associated with *changes* is not used.

2.13. Change 13

| openprocurement.contracting.ceasefire Documentation, Release 1.0 |  |  |  |  |
|------------------------------------------------------------------|--|--|--|--|
|                                                                  |  |  |  |  |
|                                                                  |  |  |  |  |
|                                                                  |  |  |  |  |
|                                                                  |  |  |  |  |
|                                                                  |  |  |  |  |
|                                                                  |  |  |  |  |
|                                                                  |  |  |  |  |
|                                                                  |  |  |  |  |
|                                                                  |  |  |  |  |
|                                                                  |  |  |  |  |
|                                                                  |  |  |  |  |
|                                                                  |  |  |  |  |
|                                                                  |  |  |  |  |
|                                                                  |  |  |  |  |
|                                                                  |  |  |  |  |
|                                                                  |  |  |  |  |
|                                                                  |  |  |  |  |
|                                                                  |  |  |  |  |
|                                                                  |  |  |  |  |
|                                                                  |  |  |  |  |
|                                                                  |  |  |  |  |
|                                                                  |  |  |  |  |
|                                                                  |  |  |  |  |
|                                                                  |  |  |  |  |
|                                                                  |  |  |  |  |
|                                                                  |  |  |  |  |
|                                                                  |  |  |  |  |
|                                                                  |  |  |  |  |

# CHAPTER 3

# **Contract Workflow**

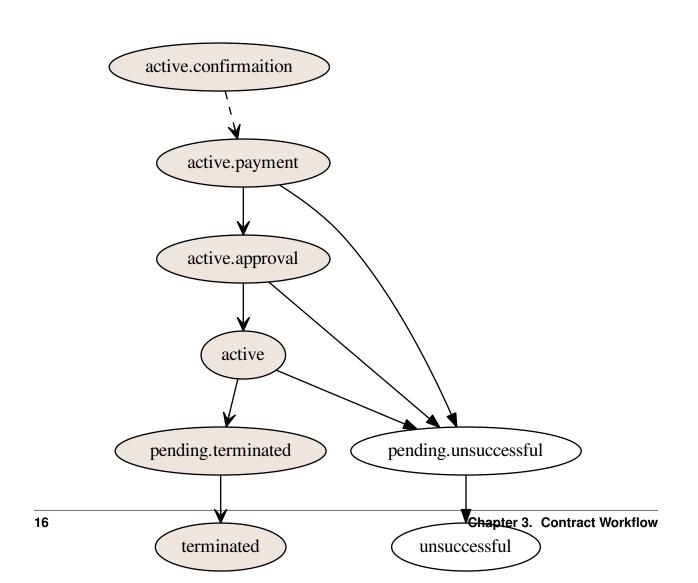

# 3.1 Legend

- dashed line user action
- solid line action is done automatically

3.1. Legend 17

| openprocurement.contracting.ceasefire Documentation, Release 1.0 |  |  |  |  |
|------------------------------------------------------------------|--|--|--|--|
|                                                                  |  |  |  |  |
|                                                                  |  |  |  |  |
|                                                                  |  |  |  |  |
|                                                                  |  |  |  |  |
|                                                                  |  |  |  |  |
|                                                                  |  |  |  |  |
|                                                                  |  |  |  |  |
|                                                                  |  |  |  |  |
|                                                                  |  |  |  |  |
|                                                                  |  |  |  |  |
|                                                                  |  |  |  |  |
|                                                                  |  |  |  |  |
|                                                                  |  |  |  |  |
|                                                                  |  |  |  |  |
|                                                                  |  |  |  |  |
|                                                                  |  |  |  |  |
|                                                                  |  |  |  |  |
|                                                                  |  |  |  |  |
|                                                                  |  |  |  |  |
|                                                                  |  |  |  |  |
|                                                                  |  |  |  |  |
|                                                                  |  |  |  |  |
|                                                                  |  |  |  |  |
|                                                                  |  |  |  |  |
|                                                                  |  |  |  |  |
|                                                                  |  |  |  |  |
|                                                                  |  |  |  |  |

# CHAPTER 4

# Milestone Workflow

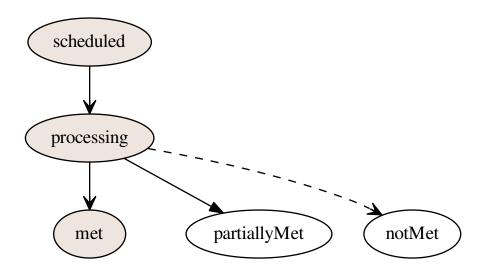

# 4.1 Legend

- dashed line user action
- solid line action is done automatically

| openprocurement.contracting.ceasefire Documentation, Release 1.0 |             |  |  |  |
|------------------------------------------------------------------|-------------|--|--|--|
|                                                                  |             |  |  |  |
|                                                                  |             |  |  |  |
|                                                                  |             |  |  |  |
|                                                                  |             |  |  |  |
|                                                                  |             |  |  |  |
|                                                                  |             |  |  |  |
|                                                                  |             |  |  |  |
|                                                                  |             |  |  |  |
|                                                                  |             |  |  |  |
|                                                                  |             |  |  |  |
|                                                                  |             |  |  |  |
|                                                                  |             |  |  |  |
|                                                                  |             |  |  |  |
|                                                                  |             |  |  |  |
|                                                                  |             |  |  |  |
|                                                                  |             |  |  |  |
|                                                                  |             |  |  |  |
|                                                                  |             |  |  |  |
|                                                                  |             |  |  |  |
|                                                                  |             |  |  |  |
|                                                                  |             |  |  |  |
|                                                                  |             |  |  |  |
|                                                                  |             |  |  |  |
|                                                                  |             |  |  |  |
|                                                                  |             |  |  |  |
|                                                                  |             |  |  |  |
|                                                                  |             |  |  |  |
|                                                                  |             |  |  |  |
|                                                                  |             |  |  |  |
|                                                                  |             |  |  |  |
|                                                                  |             |  |  |  |
|                                                                  |             |  |  |  |
| 00                                                               | Ob and an 4 |  |  |  |

**Tutorial** 

## 5.1 Exploring basic rules

Let's try exploring the /contracts endpoint:

```
GET /api/2.5/contracts HTTP/1.0
Authorization: Basic YnJva2VyOg==
Host: lb.api-sandbox.registry.ea.openprocurement.net

Response: 200 OK
Content-Type: application/json
X-Content-Type-Options: nosniff
{
    "next_page": {
        "path": "/api/2.5/contracts?offset=",
        "uri": "http://lb.api-sandbox.registry.ea.openprocurement.net/api/2.5/contracts?

→offset=",
        "offset": ""
    },
    "data": []
}
```

Just invoking it reveals an empty set.

Contract is transferred from the auction system by an automated process.

# **5.2 Creating contract**

Let's say that we have conducted procedure and it has complete status. When the procedure is completed, contract (that has been created in the auction system) is transferred to the contract system **automatically**.

Brokers (eMalls) can't create contracts in the contract system.

The contract initially receives active.confirmation status.

```
GET /api/2.5/contracts/08edeb5a34f3463aae55c1b9780be761 HTTP/1.0
Authorization: Basic YnJva2VyOg==
Host: lb.api-sandbox.registry.ea.openprocurement.net
Response: 200 OK
Content-Type: application/json
X-Content-Type-Options: nosniff
 "data": {
   "status": "active.confirmation",
    "merchandisingObject": "a930574bf8cd999cb7f9c9ed4ca68061",
    "title": "Test Contract",
    "items": [
        "registrationDetails": {
         "status": "unknown"
       },
        "description": " ",
        "classification": {
         "scheme": "CPV",
         "description": " ",
         "id": "66113000-5"
        },
        "additionalClassifications": [
         {
            "scheme": "CAV",
           "id": "39513200-3",
            "description": "
         }
        ],
        "address": {
         "postalCode": "79000",
         "countryName": "",
         "streetAddress": ". 1",
         "region": ". ",
         "locality": ". "
        "id": "6cb841dc37984ad7860d93d9bf8488e6",
        "unit": {
         "code": "44617100-9",
          "name": "item"
       },
        "quantity": 5
      }
    ],
    "period": {
      "startDate": "2018-07-12T14:02:50.678865+03:00",
      "endDate": "2018-08-11T14:02:50.678870+03:00"
    "dateSigned": "2018-07-12T14:02:50.678838+03:00",
    "procuringEntity": {
      "contactPoint": {
       "name": " ",
        "telephone": "0440000000"
      },
      "identifier": {
       "scheme": "UA-EDR",
```

(continues on next page)

22 Chapter 5. Tutorial

```
"id": "00037256",
        "uri": "http://www.dus.gov.ua/"
      "name": " ",
      "address": {
       "postalCode": "01220",
        "countryName": "",
       "streetAddress": ". , 11, 1",
        "region": ". ",
        "locality": ". "
      "additionalContactPoints": [
          "name": " ",
          "telephone": "0440000000"
        }
      ]
    "owner": "contracting",
    "contractType": "ceasefire",
    "awardID": "376d560b2b2d452a80543865f3cab43e",
    "id": "08edeb5a34f3463aae55c1b9780be761",
    "contractID": "a930574bf8cd405cb7f9c9ed4ca68061"
  }
}
```

## 5.3 Getting contract

Let's access the URL of the created object. The internal identification of the contract (id) is noted within the Lots Registry (*lot.contracts.relatedProcessID*):

```
GET /api/2.5/contracts/dda226649ee64264aded84f41f7f7a13 HTTP/1.0
Authorization: Basic YnJva2VyOg==
Host: lb.api-sandbox.registry.ea.openprocurement.net
Response: 200 OK
Content-Type: application/json
X-Content-Type-Options: nosniff
  "data": {
   "status": "active.confirmation",
    "merchandisingObject": "a930574bf8cd999cb7f9c9ed4ca68061",
    "title": "Test Contract",
    "items": [
        "registrationDetails": {
          "status": "unknown"
        "description": " ",
        "classification": {
          "scheme": "CPV",
          "description": " ",
          "id": "66113000-5"
        },
```

```
"additionalClassifications": [
        "scheme": "CAV",
        "id": "39513200-3",
        "description": " ,
      }
    ],
    "address": {
      "postalCode": "79000",
      "countryName": "",
      "streetAddress": ". 1",
      "region": ". ",
     "locality": ". "
    }.
    "id": "167e02bf440e43bb972fb7f9309ad82c",
    "unit": {
      "code": "44617100-9",
      "name": "item"
    "quantity": 5
  }
],
"period": {
  "startDate": "2018-07-13T16:34:36.559259+03:00",
  "endDate": "2018-08-12T16:34:36.559264+03:00"
},
"dateSigned": "2018-07-13T16:34:36.559240+03:00",
"procuringEntity": {
  "contactPoint": {
   "name": " ",
    "telephone": "0440000000"
  "identifier": {
    "scheme": "UA-EDR",
    "id": "00037256",
    "uri": "http://www.dus.gov.ua/"
  } ,
  "name": " ",
  "address": {
   "postalCode": "01220",
    "countryName": "",
   "streetAddress": ". , 11, 1",
    "region": ". ",
    "locality": ". "
  },
  "additionalContactPoints": [
    {
      "name": " ",
      "telephone": "0440000000"
    }
  ]
},
"owner": "contracting",
"contractType": "ceasefire",
"awardID": "376d560b2b2d452a80543865f3cab43e",
"id": "dda226649ee64264aded84f41f7f7a13",
"contractID": "a930574bf8cd405cb7f9c9ed4ca68061"
```

```
}
}
```

## 5.4 Getting access

In order to get rights for future contract editing, you need to use access transfer mechanism.

Let's create a transfer:

```
POST /api/2.5/transfers HTTP/1.0
Authorization: Basic YnJva2VyOg==
Content-Length: 12
Content-Type: application/json
Host: lb.api-sandbox.registry.ea.openprocurement.net
DATA:
  "data": {}
Response: 201 Created
Content-Type: application/json
X-Content-Type-Options: nosniff
  "access": {
   "transfer": "226e63d0f42a4791a9567d0452cb1e03",
    "token": "3b4905dbfbaf4ffaac2ff8f30dac2ae6"
  },
  "data": {
   "date": "2018-07-13T16:34:37.053910+03:00",
    "id": "4d4d01d4623e5f39a415d6603204794f"
  }
```

To acquire ownership on the contract, we must to use that transfer:

```
POST /api/2.5/contracts/dda226649ee64264aded84f41f7f7a13/ownership HTTP/1.0
Authorization: Basic YnJva2VyOg==
Content-Length: 100
Content-Type: application/json
Host: lb.api-sandbox.registry.ea.openprocurement.net
DATA:
  "data": {
    "transfer": "b04f2563ac9c4a88b6c221d635bba8e5",
    "id": "4d4d01d4623e5f39a415d6603204794f"
  }
}
Response: 200 OK
Content-Type: application/json
X-Content-Type-Options: nosniff
  "data": {
    "status": "active.confirmation",
```

```
"merchandisingObject": "a930574bf8cd999cb7f9c9ed4ca68061",
"title": "Test Contract",
"items": [
    "registrationDetails": {
     "status": "unknown"
    },
    "description": " ",
    "classification": {
     "scheme": "CPV",
     "description": " ",
     "id": "66113000-5"
    },
    "additionalClassifications": [
        "scheme": "CAV",
       "id": "39513200-3",
        "description": " ,
    ],
    "address": {
     "postalCode": "79000",
      "countryName": "",
     "streetAddress": ". 1",
     "region": ". ",
     "locality": ". "
    },
    "id": "167e02bf440e43bb972fb7f9309ad82c",
    "unit": {
     "code": "44617100-9",
     "name": "item"
    "quantity": 5
 }
],
"period": {
 "startDate": "2018-07-13T16:34:36.559259+03:00",
  "endDate": "2018-08-12T16:34:36.559264+03:00"
"dateSigned": "2018-07-13T16:34:36.559240+03:00",
"procuringEntity": {
  "contactPoint": {
   "name": " ",
    "telephone": "0440000000"
  "identifier": {
   "scheme": "UA-EDR",
    "id": "00037256",
   "uri": "http://www.dus.gov.ua/"
  },
  "name": " ",
  "address": {
   "postalCode": "01220",
   "countryName": "",
   "streetAddress": ". , 11, 1",
    "region": ". ",
    "locality": ". "
```

For futher actions to be applied you need to activate the contract. Using *access\_token* change status of the contract to *active.payment*:

```
PATCH /api/2.5/contracts/dda226649ee64264aded84f41f7f7a13?acc_
→token=3b4905dbfbaf4ffaac2ff8f30dac2ae6 HTTP/1.0
Authorization: Basic YnJva2VyOg==
Content-Length: 38
Content-Type: application/json
Host: lb.api-sandbox.registry.ea.openprocurement.net
DATA:
  "data": {
   "status": "active.payment"
  }
}
Response: 200 OK
Content-Type: application/json
X-Content-Type-Options: nosniff
  "data": {
    "status": "active.payment",
    "milestones": [
        "status": "processing",
        "type": "financing",
        "id": "f4a8d4e93c68484d999dea2648f69fba",
        "dueDate": "2018-10-08T18:00:00+03:00"
      },
        "status": "scheduled",
        "type": "approval",
        "id": "f4884f4dbd074d5dbb3a91567dbdd9c8"
      },
        "status": "scheduled",
        "type": "reporting",
        "id": "754aae61b4184c95ad7ac9351e2a48a8"
    ],
```

```
"merchandisingObject": "a930574bf8cd999cb7f9c9ed4ca68061",
"title": "Test Contract",
"items": [
    "registrationDetails": {
     "status": "unknown"
    },
    "description": " ",
    "classification": {
      "scheme": "CPV",
      "description": " ",
      "id": "66113000-5"
    },
    "additionalClassifications": [
        "scheme": "CAV",
        "id": "39513200-3",
        "description": " ,
    ],
    "address": {
      "postalCode": "79000",
      "countryName": "",
      "streetAddress": ". 1",
      "region": ". ",
      "locality": ". "
    }.
    "id": "167e02bf440e43bb972fb7f9309ad82c",
    "unit": {
      "code": "44617100-9",
      "name": "item"
    "quantity": 5
  }
],
"period": {
  "startDate": "2018-07-13T16:34:36.559259+03:00",
  "endDate": "2018-08-12T16:34:36.559264+03:00"
"dateSigned": "2018-07-13T16:34:36.559240+03:00",
"procuringEntity": {
  "contactPoint": {
    "name": " ",
    "telephone": "0440000000"
  "identifier": {
    "scheme": "UA-EDR",
    "id": "00037256",
    "uri": "http://www.dus.gov.ua/"
  } ,
  "name": " ",
  "address": {
    "postalCode": "01220",
    "countryName": "",
    "streetAddress": ". , 11, 1",
    "region": ". ",
    "locality": ". "
```

#### Now let's view contracts.

```
GET /api/2.5/contracts HTTP/1.0
Authorization: Basic YnJva2VyOg==
Host: lb.api-sandbox.registry.ea.openprocurement.net
Response: 200 OK
Content-Type: application/json
X-Content-Type-Options: nosniff
  "next_page": {
   "path": "/api/2.5/contracts?offset=2018-07-13T16%3A34%3A37.122544%2B03%3A00",
   "uri": "http://lb.api-sandbox.registry.ea.openprocurement.net/api/2.5/contracts?
"offset": "2018-07-13T16:34:37.122544+03:00"
 },
  "data": [
   {
     "id": "dda226649ee64264aded84f41f7f7a13",
     "dateModified": "2018-07-13T16:34:37.122544+03:00"
   }
 ]
```

#### 5.5 Milestones

There are 3 milestones within:

- financing milestone;
- approval milestone;
- reporting milestone.

#### 5.5.1 Working with the financing milestone

The milestone initially receives *processing* status with an auto-generated *dueDate* equal to (dateSigned + 60 days):

5.5. Milestones 29

It is then when the winner has to introduce the payment (the sum suggested within the auction). As soon as the payment is received, the Organizer has to mention this date within the *dateMet* field. If *dateMet* lies within the suggested frames (up to *dueDate*), the milestone status will be automatically switched to *met*:

```
PATCH /api/2.5/contracts/dda226649ee64264aded84f41f7f7a13/milestones/
→f4a8d4e93c68484d999dea2648f69fba?acc_token=3b4905dbfbaf4ffaac2ff8f30dac2ae6 HTTP/1.0
Authorization: Basic YnJva2VyOg==
Content-Length: 50
Content-Type: application/json
Host: lb.api-sandbox.registry.ea.openprocurement.net
DATA:
  "data": {
    "dateMet": "2018-10-06T18:00:00+03:00"
Response: 200 OK
Content-Type: application/json
X-Content-Type-Options: nosniff
  "data": {
   "status": "met",
    "dateModified": "2018-07-13T16:34:37.504172+03:00",
    "id": "f4a8d4e93c68484d999dea2648f69fba",
    "dateMet": "2018-10-06T18:00:00+03:00",
    "type": "financing",
    "dueDate": "2018-10-08T18:00:00+03:00"
```

If dateMet is after dueDate, the milestone status will be switched to partiallyMet:

(continues on next page)

30 Chapter 5. Tutorial

```
{
   "data": {
      "dateMet": "2018-10-10T18:00:00+03:00"
}
}

Response: 200 OK
Content-Type: application/json
X-Content-Type-Options: nosniff
{
   "data": {
      "status": "partiallyMet",
      "dateModified": "2018-07-13T16:34:37.535284+03:00",
      "id": "f4a8d4e93c68484d999dea2648f69fba",
      "dateMet": "2018-10-10T18:00:00+03:00",
      "type": "financing",
      "dueDate": "2018-10-08T18:00:00+03:00"
}
}
```

Both of the described actions result in contract being changed its status from active.payment to active.approval:

```
GET /api/2.5/contracts/dda226649ee64264aded84f41f7f7a13 HTTP/1.0
Authorization: Basic YnJva2VyOg==
Host: lb.api-sandbox.registry.ea.openprocurement.net
Response: 200 OK
Content-Type: application/json
X-Content-Type-Options: nosniff
  "data": {
    "status": "active.approval",
    "milestones": [
        "status": "partiallyMet",
        "dateModified": "2018-07-13T16:34:37.535284+03:00",
        "id": "f4a8d4e93c68484d999dea2648f69fba",
        "dateMet": "2018-10-10T18:00:00+03:00",
        "type": "financing",
        "dueDate": "2018-10-08T18:00:00+03:00"
      },
        "status": "processing",
        "type": "approval",
        "id": "f4884f4dbd074d5dbb3a91567dbdd9c8",
        "dueDate": "2018-11-07T18:00:00+03:00"
      },
        "status": "scheduled",
        "type": "reporting",
        "id": "754aae61b4184c95ad7ac9351e2a48a8"
    ],
    "merchandisingObject": "a930574bf8cd999cb7f9c9ed4ca68061",
    "title": "Test Contract",
    "items": [
```

(continues on next page)

5.5. Milestones 31

```
"registrationDetails": {
     "status": "unknown"
    },
    "description": " ",
    "classification": {
     "scheme": "CPV",
     "description": " ",
     "id": "66113000-5"
    },
    "additionalClassifications": [
       "scheme": "CAV",
       "id": "39513200-3",
       "description": " ,
     }
    ],
    "address": {
     "postalCode": "79000",
      "countryName": "",
     "streetAddress": ". 1",
     "region": ". ",
      "locality": ".
    "id": "167e02bf440e43bb972fb7f9309ad82c",
    "unit": {
     "code": "44617100-9",
     "name": "item"
   },
    "quantity": 5
  }
],
"period": {
 "startDate": "2018-07-13T16:34:36.559259+03:00",
  "endDate": "2018-08-12T16:34:36.559264+03:00"
},
"dateSigned": "2018-07-13T16:34:36.559240+03:00",
"procuringEntity": {
  "contactPoint": {
   "name": " ",
   "telephone": "0440000000"
  },
  "identifier": {
   "scheme": "UA-EDR",
   "id": "00037256",
   "uri": "http://www.dus.gov.ua/"
  },
  "name": " ",
  "address": {
   "postalCode": "01220",
    "countryName": "",
   "streetAddress": ". , 11, 1",
   "region": ". ",
   "locality": ". "
  },
  "additionalContactPoints": [
    {
      "name": " ",
```

```
"telephone": "0440000000"

}

]

},

"owner": "broker",

"contractType": "ceasefire",

"awardID": "376d560b2b2d452a80543865f3cab43e",

"id": "dda226649ee64264aded84f41f7f7a13",

"contractID": "a930574bf8cd405cb7f9c9ed4ca68061"

}
}
```

The Organizer can also switch the milestone status to *notMet* if the payment has not been introduced at all. This one will change the contract status to *pending.unsuccessful*. As long as the lot becomes *pending.dissolution*, the contract receives *unsuccessful* status.

We don't show a request for this, because it's irreversable action, and after it we cannot fully demonstrate the work with contracts.

## 5.5.2 Working with the approval milestone

The milestone initially receives *scheduled* status. As long as the contract receives *active.approval*, status of the approval milestone is changed to *processing*. The *dueDate* here is equal to (financing milestone's dateMet + 20 business days)

The Organizer can also optionally set the *dueDate* of the **reporting** milestone. It can be done only when the reporting milestone has status *scheduled*. If *dueDate* will not be set manually, it will be set automatically.

```
PATCH /api/2.5/contracts/dda226649ee64264aded84f41f7f7a13/milestones/

→754aae61b4184c95ad7ac9351e2a48a8?acc_token=3b4905dbfbaf4ffaac2ff8f30dac2ae6 HTTP/1.0
Authorization: Basic YnJva2VyOg==
Content-Length: 50
Content-Type: application/json
Host: lb.api-sandbox.registry.ea.openprocurement.net
DATA:
{
    "data": {
        "data": {
            "dueDate": "2022-02-19T18:00:00+03:00"
```

5.5. Milestones 33

(continues on next page)

```
Response: 200 OK
Content-Type: application/json
X-Content-Type-Options: nosniff
{
    "data": {
        "status": "scheduled",
        "dateModified": "2018-07-13T16:34:37.592359+03:00",
        "type": "reporting",
        "dueDate": "2022-02-19T18:00:00+03:00",
        "id": "754aae61b4184c95ad7ac9351e2a48a8"
    }
}
```

It is then when the Organizer has to upload the Small-Scale Privatization Completion Report (documentType: approvalProtocol), note the date when the Report has been signed (*dateMet* field) and change status of the current milestone to *met* (if *dateMet* lies within the suggested frames) or *partiallyMet* (if not) by setting actual *dateMet*:

```
PATCH /api/2.5/contracts/dda226649ee64264aded84f41f7f7a13/milestones/
   \hspace{2.5cm} \hspace{2.5cm} 
Authorization: Basic YnJva2VyOg==
Content-Length: 50
Content-Type: application/json
Host: lb.api-sandbox.registry.ea.openprocurement.net
DATA:
             "data": {
                         "dateMet": "2018-11-05T18:00:00+03:00"
             }
}
Response: 200 OK
Content-Type: application/json
X-Content-Type-Options: nosniff
{
             "data": {
                        "status": "met",
                          "dateModified": "2018-07-13T16:34:37.620588+03:00",
                          "id": "f4884f4dbd074d5dbb3a91567dbdd9c8",
                          "dateMet": "2018-11-05T18:00:00+03:00",
                         "type": "approval",
                          "dueDate": "2018-11-07T18:00:00+03:00"
             }
```

The actions performed lead to the contract being changed its status from active.approval to active:

```
GET /api/2.5/contracts/dda226649ee64264aded84f41f7f7a13 HTTP/1.0
Authorization: Basic YnJva2VyOg==
Host: lb.api-sandbox.registry.ea.openprocurement.net

Response: 200 OK
Content-Type: application/json
X-Content-Type-Options: nosniff

(continues on next page)
```

```
"data": {
 "status": "active",
  "milestones": [
     "status": "partiallyMet",
     "dateModified": "2018-07-13T16:34:37.535284+03:00",
     "id": "f4a8d4e93c68484d999dea2648f69fba",
     "dateMet": "2018-10-10T18:00:00+03:00",
     "type": "financing",
     "dueDate": "2018-10-08T18:00:00+03:00"
   },
     "status": "met",
     "dateModified": "2018-07-13T16:34:37.620588+03:00",
     "id": "f4884f4dbd074d5dbb3a91567dbdd9c8",
     "dateMet": "2018-11-05T18:00:00+03:00",
      "type": "approval",
      "dueDate": "2018-11-07T18:00:00+03:00"
    },
     "status": "processing",
     "dateModified": "2018-07-13T16:34:37.592359+03:00",
     "type": "reporting",
     "dueDate": "2022-02-19T18:00:00+03:00",
     "id": "754aae61b4184c95ad7ac9351e2a48a8"
   }
 ],
 "merchandisingObject": "a930574bf8cd999cb7f9c9ed4ca68061",
  "title": "Test Contract",
  "items": [
      "registrationDetails": {
       "status": "unknown"
     },
     "description": " ",
      "classification": {
       "scheme": "CPV",
       "description": " ",
       "id": "66113000-5"
     },
      "additionalClassifications": [
        {
          "scheme": "CAV",
         "id": "39513200-3",
          "description": " ,
        }
     1,
      "address": {
       "postalCode": "79000",
       "countryName": "",
       "streetAddress": ". 1",
       "region": ". ",
       "locality": ". "
      },
      "id": "167e02bf440e43bb972fb7f9309ad82c",
      "unit": {
```

(continues on next page)

5.5. Milestones 35

```
"code": "44617100-9",
          "name": "item"
       },
        "quantity": 5
   ],
    "period": {
     "startDate": "2018-07-13T16:34:36.559259+03:00",
     "endDate": "2018-08-12T16:34:36.559264+03:00"
   },
   "dateSigned": "2018-07-13T16:34:36.559240+03:00",
   "procuringEntity": {
      "contactPoint": {
       "name": " ",
       "telephone": "0440000000"
      "identifier": {
       "scheme": "UA-EDR",
       "id": "00037256",
       "uri": "http://www.dus.gov.ua/"
      },
      "name": " ",
      "address": {
       "postalCode": "01220",
       "countryName": "",
       "streetAddress": ". , 11, 1",
       "region": ". ",
       "locality": ". "
      },
      "additionalContactPoints": [
          "name": " ",
          "telephone": "0440000000"
     1
   },
   "owner": "broker",
   "contractType": "ceasefire",
   "awardID": "376d560b2b2d452a80543865f3cab43e",
   "id": "dda226649ee64264aded84f41f7f7a13",
   "contractID": "a930574bf8cd405cb7f9c9ed4ca68061"
 }
}
```

In case of the Completion Report has not been introduced, the Organizer has to manually switch milestone status to *not-Met*. This one will change the contract status to *pending.unsuccessful*. As long as the lot becomes *pending.dissolution*, the contract receives *unsuccessful* status.

## 5.5.3 Working with the reporting milestone

The milestone initially receives *scheduled* status. As long as the contract receives *active*, status of the reporting milestone is changed to *processing*. The *dueDate* here is equal to either (reporting milestone's dateMet + 3 years) or the date mentioned before.

```
GET /api/2.5/contracts/dda226649ee64264aded84f41f7f7a13/milestones/

→754aae61b4184c95ad7ac9351e2a48a8 HTTP/1.0

Authorization: Basic YnJva2VyOg==

Host: lb.api-sandbox.registry.ea.openprocurement.net

Response: 200 OK

Content-Type: application/json

X-Content-Type-Options: nosniff
{
    "data": {
        "status": "processing",
        "dateModified": "2018-07-13T16:34:37.592359+03:00",
        "type": "reporting",
        "dueDate": "2022-02-19T18:00:00+03:00",
        "id": "754aae61b4184c95ad7ac9351e2a48a8"
    }
}
```

As long as all of the contract conditions have been met, the Organizer has to mention the appropriate *dateMet* and change status of the current milestone to *met* (if *dateMet* lies within the suggested frames) or *partiallyMet* (if not):

```
PATCH /api/2.5/contracts/dda226649ee64264aded84f41f7f7a13/milestones/
→754aae61b4184c95ad7ac9351e2a48a8?acc_token=3b4905dbfbaf4ffaac2ff8f30dac2ae6 HTTP/1.0
Authorization: Basic YnJva2VvOg==
Content-Length: 50
Content-Type: application/json
Host: lb.api-sandbox.registry.ea.openprocurement.net
DATA:
  "data": {
    "dateMet": "2022-02-17T18:00:00+03:00"
  }
}
Response: 200 OK
Content-Type: application/json
X-Content-Type-Options: nosniff
{
  "data": {
    "status": "met",
    "dateModified": "2018-07-13T16:34:37.683352+03:00",
    "id": "754aae61b4184c95ad7ac9351e2a48a8",
    "dateMet": "2022-02-17T18:00:00+03:00",
    "type": "reporting",
    "dueDate": "2022-02-19T18:00:00+03:00"
  }
```

The actions performed lead to the contract being changed its status from active to pending.terminated:

```
GET /api/2.5/contracts/dda226649ee64264aded84f41f7f7a13 HTTP/1.0
Authorization: Basic YnJva2VyOg==
Host: lb.api-sandbox.registry.ea.openprocurement.net

Response: 200 OK
Content-Type: application/json
X-Content-Type-Options: nosniff
```

5.5. Milestones 37

(continues on next page)

```
"data": {
 "status": "pending.terminated",
  "milestones": [
     "status": "partiallyMet",
     "dateModified": "2018-07-13T16:34:37.535284+03:00",
     "id": "f4a8d4e93c68484d999dea2648f69fba",
     "dateMet": "2018-10-10T18:00:00+03:00",
     "type": "financing",
     "dueDate": "2018-10-08T18:00:00+03:00"
   },
     "status": "met",
     "dateModified": "2018-07-13T16:34:37.620588+03:00",
     "id": "f4884f4dbd074d5dbb3a91567dbdd9c8",
     "dateMet": "2018-11-05T18:00:00+03:00",
      "type": "approval",
      "dueDate": "2018-11-07T18:00:00+03:00"
    },
     "status": "met",
     "dateModified": "2018-07-13T16:34:37.683352+03:00",
     "id": "754aae61b4184c95ad7ac9351e2a48a8",
     "dateMet": "2022-02-17T18:00:00+03:00",
     "type": "reporting",
     "dueDate": "2022-02-19T18:00:00+03:00"
   }
 ],
  "merchandisingObject": "a930574bf8cd999cb7f9c9ed4ca68061",
  "title": "Test Contract",
  "items": [
      "registrationDetails": {
       "status": "unknown"
     } ,
      "description": " ",
      "classification": {
       "scheme": "CPV",
       "description": " ",
       "id": "66113000-5"
      },
      "additionalClassifications": [
         "scheme": "CAV",
         "id": "39513200-3",
          "description": " ,
        }
     ],
      "address": {
       "postalCode": "79000",
       "countryName": "",
       "streetAddress": ". 1",
       "region": ". ",
       "locality": ". "
      },
      "id": "167e02bf440e43bb972fb7f9309ad82c",
```

(continues on next page)

```
"unit": {
         "code": "44617100-9",
          "name": "item"
        "quantity": 5
   ],
    "period": {
     "startDate": "2018-07-13T16:34:36.559259+03:00",
     "endDate": "2018-08-12T16:34:36.559264+03:00"
   "dateSigned": "2018-07-13T16:34:36.559240+03:00",
   "procuringEntity": {
      "contactPoint": {
       "name": " ",
       "telephone": "0440000000"
      "identifier": {
       "scheme": "UA-EDR",
       "id": "00037256",
        "uri": "http://www.dus.gov.ua/"
     },
      "name": " ",
     "address": {
       "postalCode": "01220",
       "countryName": "",
       "streetAddress": ". , 11, 1",
       "region": ". ",
       "locality": ". "
      "additionalContactPoints": [
       {
          "name": " ",
          "telephone": "0440000000"
       }
     ]
   },
   "owner": "broker",
   "contractType": "ceasefire",
   "awardID": "376d560b2b2d452a80543865f3cab43e",
   "id": "dda226649ee64264aded84f41f7f7a13",
    "contractID": "a930574bf8cd405cb7f9c9ed4ca68061"
  }
}
```

As long as the lot becomes *pending.sold*, the contract receives *terminated* status so that any future modification to the contract are not allowed.

In case of the conditions have not been met, the Organizer has to manually switch milestone status to *notMet*. This one will change the contract status to *pending.unsuccessful*. As long as the lot becomes *pending.dissolution*, the contract receives *unsuccessful* status.

#### 5.5.4 Uploading milestone document

Document has to be added in two stages:

5.5. Milestones 39

- you should upload document
- you should set document properties "documentOf": "milesone" and "relatedItem": "{milestone.id}" in order to bind the uploaded document to the *milestone*:

```
POST /api/2.5/contracts/dda226649ee64264aded84f41f7f7a13/documents?acc_
→token=3b4905dbfbaf4ffaac2ff8f30dac2ae6 HTTP/1.0
Authorization: Basic YnJva2VyOg==
Content-Length: 389
Content-Type: application/json
Host: lb.api-sandbox.registry.ea.openprocurement.net
DATA:
  "data": {
   "format": "application/msword",
   "url": "http://localhost/get/50f99bbf153e425cb6b5083b858a0d0f?KeyID=172d32c8&
→Signature=qhqD
→%2FYqFEh6Al6YkHzHuZEtWyconzWwU2MlKcvVrNHoeajAuRh4qaf0Cu9Zc1TVtFsf1c7qSU
→%2BhU1o2eZv19CA%3D%3D",
   "title": ".doc",
   "documentOf": "milestone",
   "relatedItem": "f4a8d4e93c68484d999dea2648f69fba"
 }
Response: 201 Created
Content-Type: application/json
X-Content-Type-Options: nosniff
 "data": {
   "title": ".doc",
   "url": "http://localhost/get/50f99bbf153e425cb6b5083b858a0d0f?KeyID=172d32c8&
→Signature=qhqD
→%2FYqFEh6Al6YkHzHuZEtWyconzWwU2MlKcvVrNHoeajAuRh4gafOCu9Zc1TVtFsfIc7gSU
→%2BhU1o2eZv19CA%3D%3D",
   "format": "application/msword",
   "documentOf": "milestone",
   "datePublished": "2018-07-13T16:34:37.727546+03:00",
   "id": "270392a2094047c3a84023b4271a7e94",
   "relatedItem": "f4a8d4e93c68484d999dea2648f69fba",
   "dateModified": "2018-07-13T16:34:37.727563+03:00"
 }
}
```

## 5.6 Uploading documentation

Procuring entity can upload PDF files into the created contract. Uploading should follow the Documents Uploading rules.

201 Created response code and Location header confirm document creation. We can additionally query the documents collection API endpoint to confirm the action:

```
GET /api/2.5/contracts/dda226649ee64264aded84f41f7f7a13/documents/

$\to 270392a2094047c3a84023b4271a7e94?acc_token=3b4905dbfbaf4ffaac2ff8f30dac2ae6 HTTP/1.0
```

(continues on next page)

```
Authorization: Basic YnJva2VyOg==
Host: lb.api-sandbox.registry.ea.openprocurement.net
Response: 200 OK
Content-Type: application/json
X-Content-Type-Options: nosniff
 "data": {
   "title": ".doc",
   "url": "http://localhost/get/50f99bbf153e425cb6b5083b858a0d0f?KeyID=172d32c8&
→Signature=qhqD
→%2FYqFEh6Al6YkHzHuZEtWyconzWwU2MlKcvVrNHoeajAuRh4gafOCu9Zc1TVtFsfIc7gSU
→%2BhU1o2eZv19CA%3D%3D",
   "format": "application/msword",
   "documentOf": "milestone",
   "datePublished": "2018-07-13T16:34:37.727546+03:00",
   "id": "270392a2094047c3a84023b4271a7e94",
   "relatedItem": "f4a8d4e93c68484d999dea2648f69fba",
   "dateModified": "2018-07-13T16:34:37.727563+03:00"
```

- Authentication
- Responses
- Options
- Date Format: ISO 8601
- Performance recommendations
- API in cluster mode

# CHAPTER 6

Indices and tables

• genindex

| openprocurement.contracting.ceasefire Documentation, Release 1.0 |  |  |
|------------------------------------------------------------------|--|--|
|                                                                  |  |  |
|                                                                  |  |  |
|                                                                  |  |  |
|                                                                  |  |  |
|                                                                  |  |  |
|                                                                  |  |  |
|                                                                  |  |  |
|                                                                  |  |  |
|                                                                  |  |  |
|                                                                  |  |  |
|                                                                  |  |  |
|                                                                  |  |  |
|                                                                  |  |  |
|                                                                  |  |  |
|                                                                  |  |  |
|                                                                  |  |  |
|                                                                  |  |  |
|                                                                  |  |  |
|                                                                  |  |  |
|                                                                  |  |  |
|                                                                  |  |  |
|                                                                  |  |  |
|                                                                  |  |  |
|                                                                  |  |  |
|                                                                  |  |  |
|                                                                  |  |  |
|                                                                  |  |  |
|                                                                  |  |  |
|                                                                  |  |  |
|                                                                  |  |  |
|                                                                  |  |  |
|                                                                  |  |  |
|                                                                  |  |  |
|                                                                  |  |  |
|                                                                  |  |  |
|                                                                  |  |  |
|                                                                  |  |  |
|                                                                  |  |  |
|                                                                  |  |  |

## Index

| A                                                                                                    | Street, 10                        |
|----------------------------------------------------------------------------------------------------|-----------------------------------|
| Address, 10<br>Answer, 41                                                                                        | <b>U</b><br>Unit, 7               |
| City, 10 Classification, 7 Company, 9 ContactPoint, 10 Contract, 5 Contracts, 21 Country, 10 CPV, 7 Currency, 11 | V Value, 11 VAT, 11 W Website, 10 |
| Email, 10<br>endDate, 11<br>Enquiries, 41                                                                        |                                   |
| <b>l</b> id, 9 Item, 7                                                                                           |                                   |
| O<br>Organization, 9                                                                                             |                                   |
| Р                                                                                                    |                                   |
| Parameter, 7 Period, 11 Person, 10 Phone, 10                                                                     |                                   |
| Q<br>Question, 41                                                                                                |                                   |
| S                                                                                                    |                                   |

startDate, 11